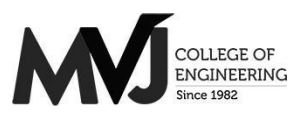

# MVJ College of Engineering, Whitefield, Bangalore

An Autonomous Institution, Affiliated to VTU, Belagavi Scheme of Teaching and Examination 2021-21 Outcome Based Education (OBE) and Choice Based Credit System (CBCS) Effective from the academic year 2020-21

#### I SEMESTER B.E. (CHEMISTRY GROUP)

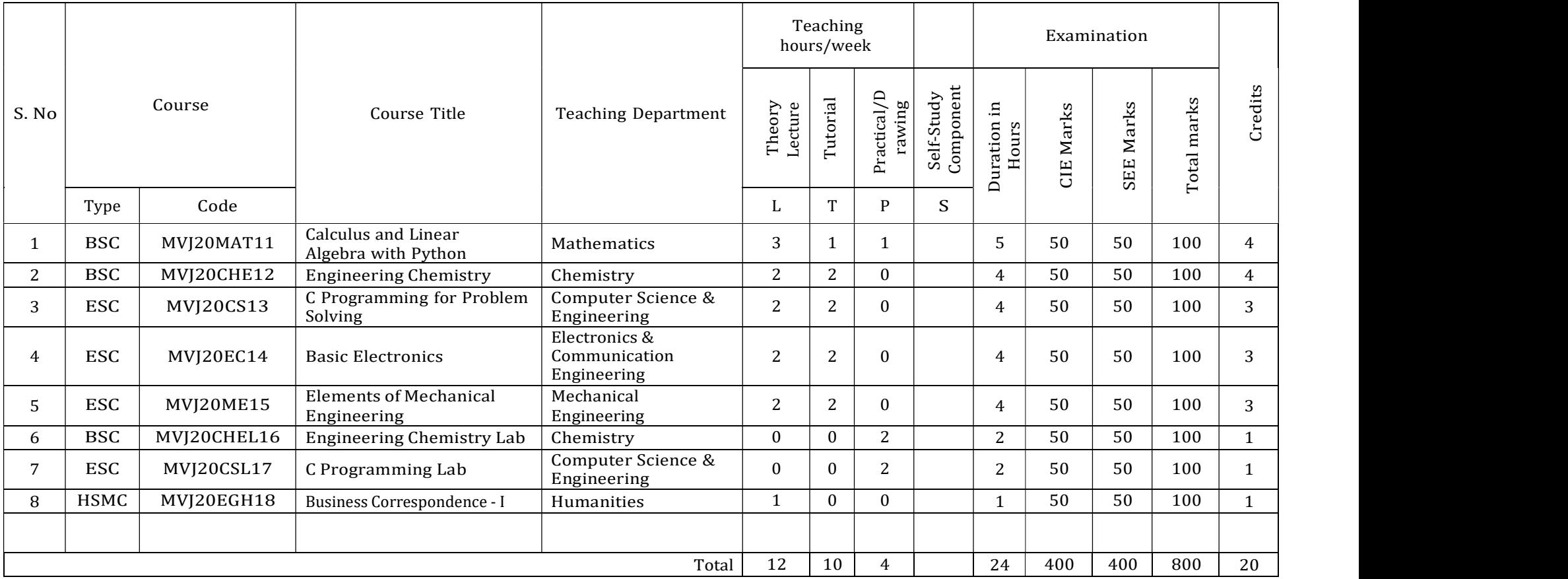

Note: BSC: Basic Science, ESC: Engineering Science, HSMC: Humanity and Social Science, AEC: Ability Enhancement Course

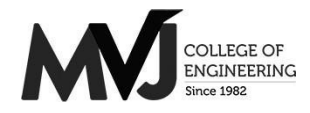

# MVJ College of Engineering, Whitefield, Bangalore

An Autonomous Institution, Affiliated to VTU, Belagavi Scheme of Teaching and Examination 2021-21 Outcome Based Education (OBE) and Choice Based Credit System (CBCS) Effective from the academic year 2020-21

### II SEMESTER B.E. (CHEMISTRY GROUP)

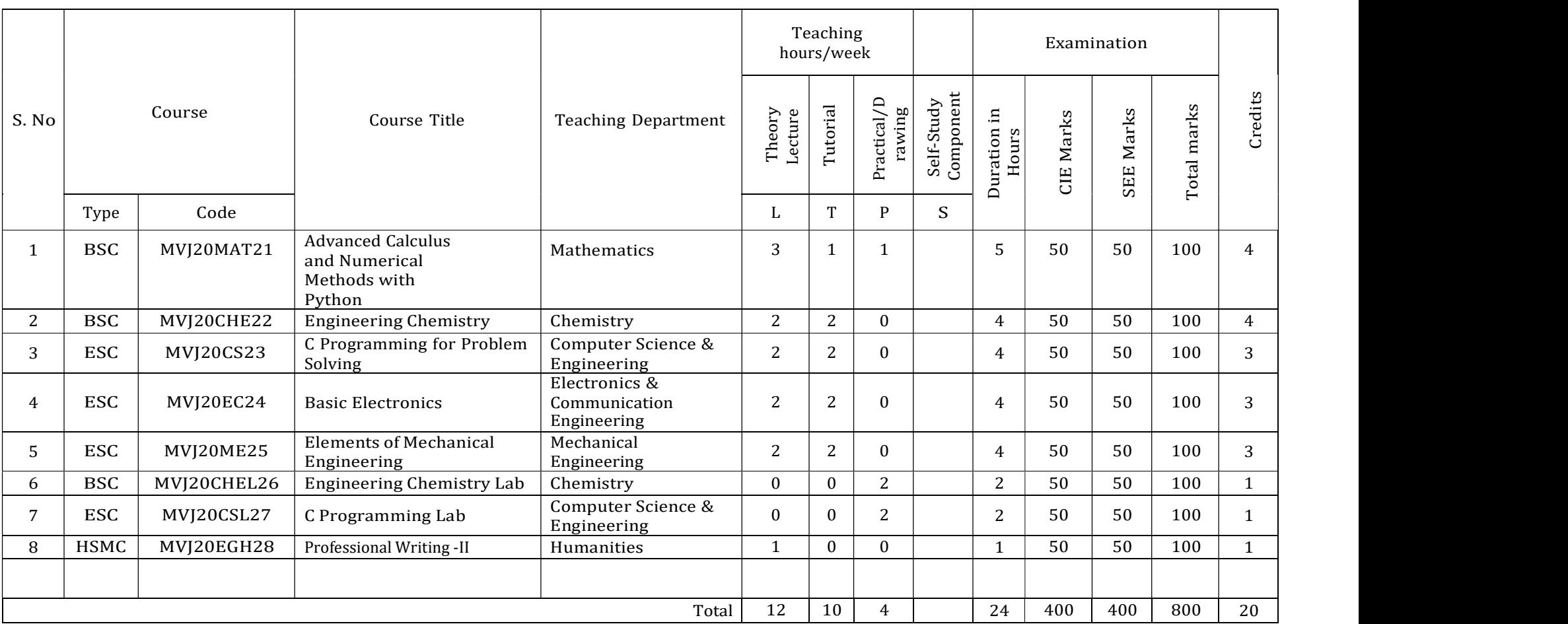

Note: BSC: Basic Science, ESC: Engineering Science, HSMC: Humanity and Social Science, AEC: Ability Enhancement Course

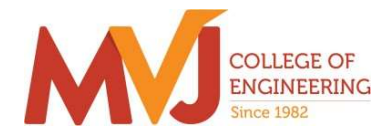

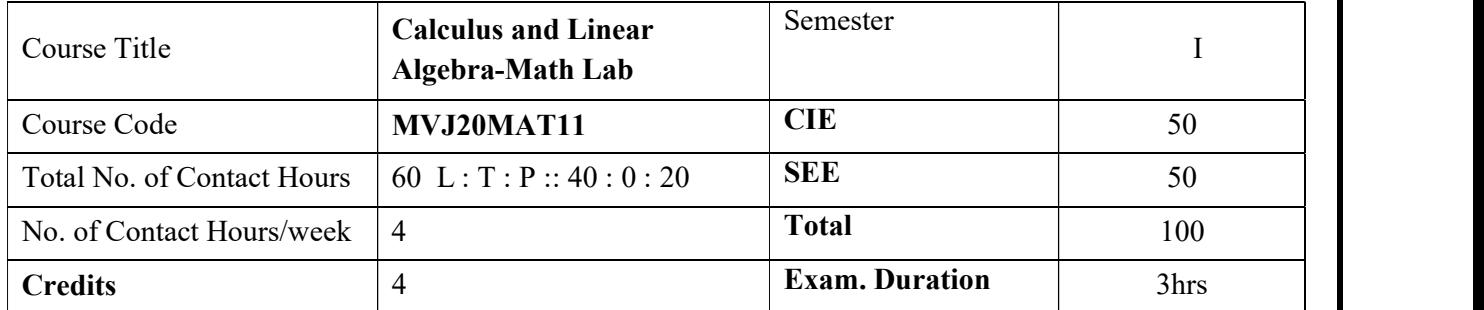

Course objective is to: This course Calculus and Linear algebra will enable students:

To familiarize the important tools of calculus and differential equations that are essential in all branches of engineering.

To develop the knowledge of matrices and linear algebra in a comprehensive manner.

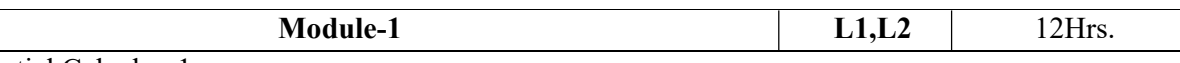

Differential Calculus-1:

Review of elementary differential calculus, Polar curves - angle between the radius vector and tangent, angle between two curves, pedal equation. Curvature and radius of curvature- Cartesian and polar forms;– applications to evolutes and involutes.

Laboratory Sessions- Plotting of standard Cartesian curves using Python

Applications: Differential Calculus is applied in all Science and Engineering

Video link ; https://www.khanacademy.org/

https://www.youtube.com/watch?v=s6F5yjY6jWk&list=PLMLsjhQWWlUqBoTCQDtYlloI-o-9hxp11

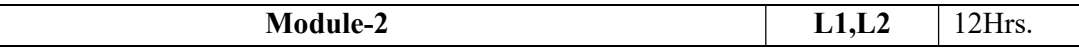

Differential Calculus-2:

Maclaurin's series expansions for one variable, indeterminate forms - L'Hospital's rule. Partial differentiation; Total derivatives-differentiation of composite functions, Jacobians , Method of Lagrange multipliers with one subsidiary condition ,Maxima and minima for a function of two variables- Applications with illustrative examples.

Laboratory Sessions: Obtaining partial derivative of some standard functions using Python

Applications: Differential Calculus is applied in all Science and Engineering.

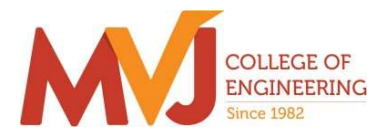

Video link: https://www.khanacademy.org/ https://www.youtube.com/watch?v=s6F5yjY6jWk&list=PLMLsjhQWWlUqBoTCQDtYlloI-o-9hxp11

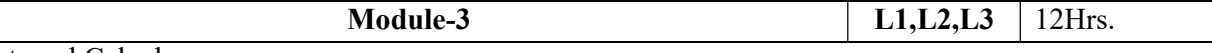

Integral Calculus:

Double and triple integrals. Evaluation of double integrals- change of order of integration and changing into polar co-ordinates. Applications to find area and volume.

Beta and Gamma functions: Definitions, Relation between beta and gamma functions and problems.

Laboratory Sessions: Evaluation of the double integral using Python

Applications: Several physical applications of the definite integral are common in engineering and physics like Areas between Curves,Arc length of curve and surface area.

Video link : https://www.youtube.com/watch?v=db7d\_a0wiUg&list=PLU6SqdYcYsfLoKyzF\_dwxAQf8lIi6VC54 https://www.khanacademy.org/math/ap-calculus-ab/ab-integration-new/ab-6-1/v/introduction-to-

integral-calculus

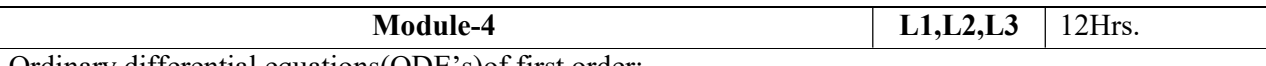

Ordinary differential equations(ODE's)of first order:

Exact and reducible to exact differential equations. Bernoulli's equation. Applications of ODE's orthogonal trajectories and Newton's law of cooling .

Nonlinear differential equations: Introduction to general and singular solutions ; Solvable for p; Clairaut's and reducible to Clairaut's equations.

Laboratory Sessions: Problems on Ordinary differential equation using Python

Applications: Cooling/Warming Law,series circuit, Survivability withAIDS,Draining a tank, Determining the current or charge in the circuit.

Video link: https://users.math.msu.edu/users/gnagy/teaching/ode.pdf

https://www.mathsisfun.com/calculus/differential-equations.html

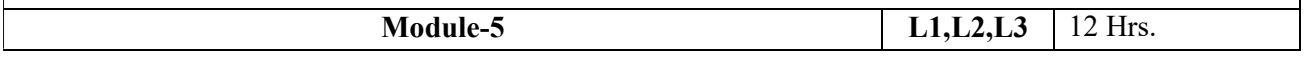

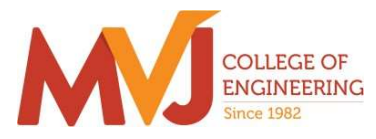

Linear Algebra:

Rank of a matrix-echelon form. Solution of system of linear equations – consistency. Gauss-elimination method, Gauss –Jordan method and Approximate solution by Gauss-Seidel method. Eigen values and eigen vectors-Rayleigh's power method. Diagonalization of a square matrix of order two.

Laboratory Sessions: Solving system of Linear equations using Python Applications:Used in all science and Engineering Like-Heat Distribution, Coding Theory,GamesNetworking,Image compression Video link : https://www.math.ust.hk/~machas/matrix-algebra-for-engineers.pdf

https://www.khanacademy.org/math/linear-algebra

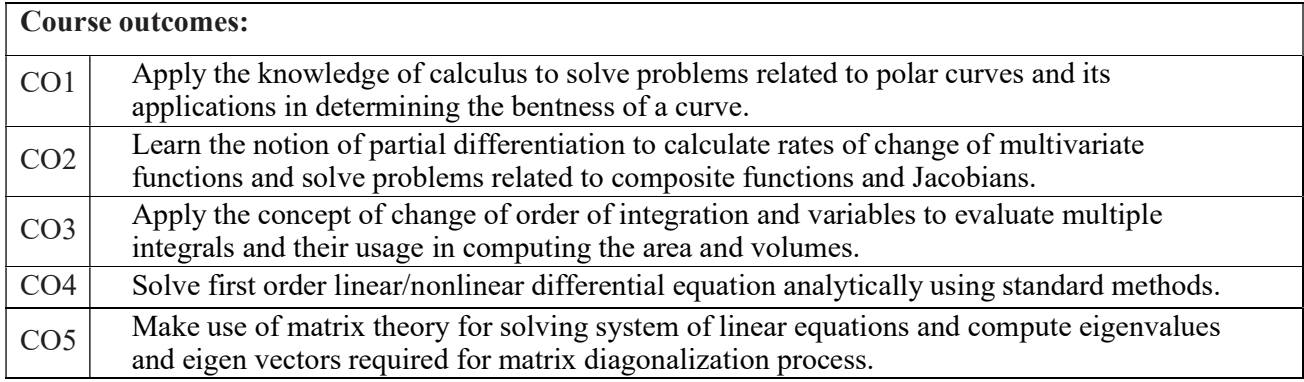

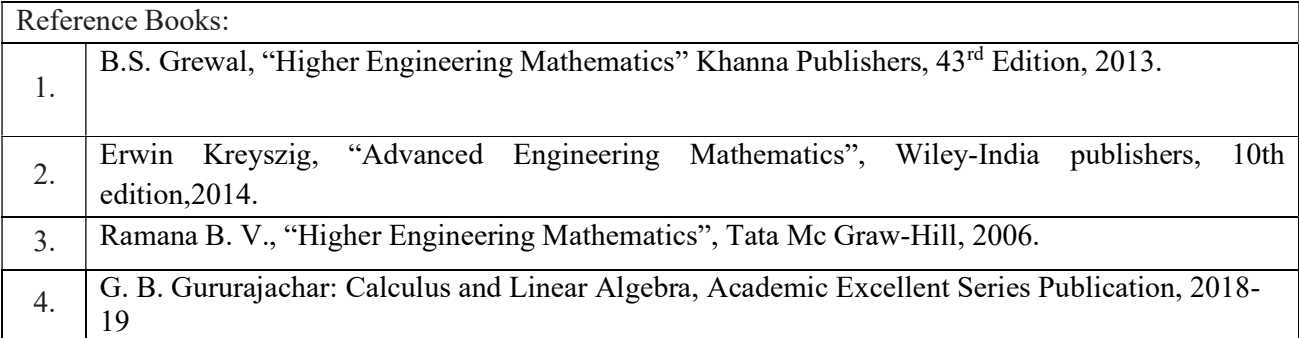

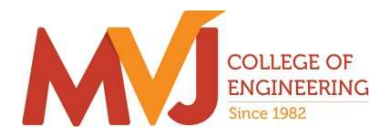

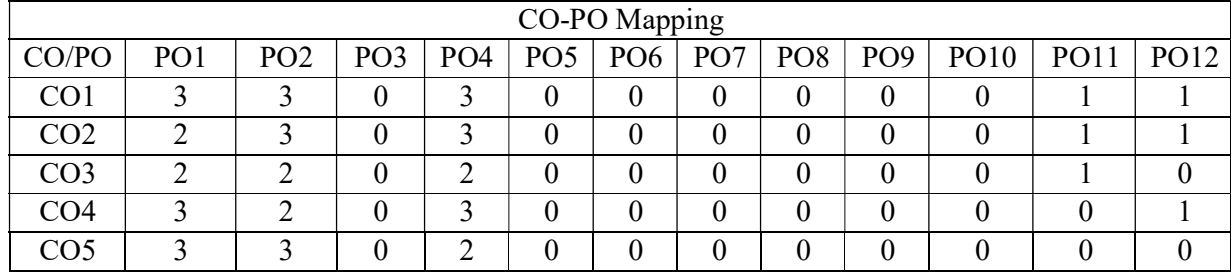

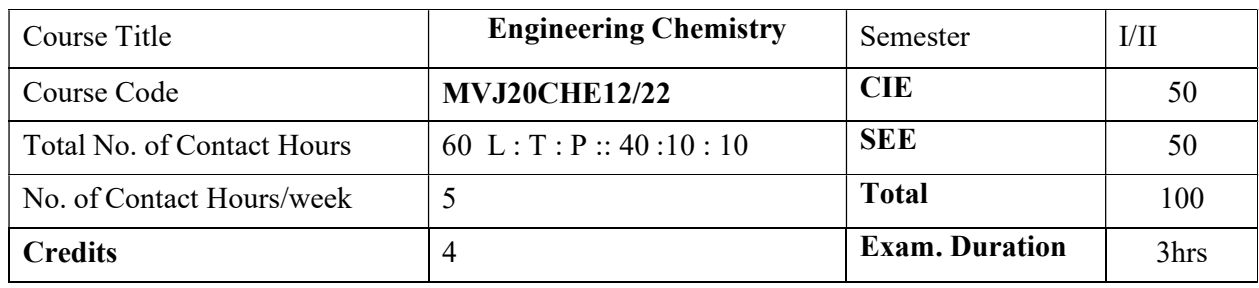

The objective of the Engineering Chemistry course is to acquaint the students with the basic phenomenon/concepts of chemistry and it' applications in various fields of Engineering.

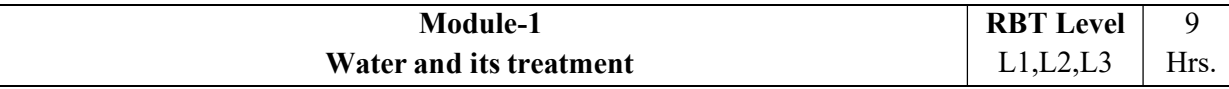

Introduction, Sources and impurities, Hardness , Types of hardness, Units of hardness of water (numericals) , Determination of hardness by EDTA method (numericals), Alkalinity of water and its significance (numericals), Boiler feed water – requirement - troubles (scale & sludge, priming  $\&$ foaming, boiler corrosion) and its treatment, Softening methods, Dissolved oxygen (DO), Biological oxygen demand(BOD), Chemical oxygen demand(COD). Specifications for drinking water, membrane based treatment processes.

Laboratory Sessions/ Experimental learning: Water analysis (samples from home, hostel, etc) for different water quality parameters.

Applications: Water technology and their treatment process are very important for industrial and

domestic application.

## Video link / Additional online information (related to module if any):

1) http://vlab.amrita.edu/?sub=2&brch=193&sim=1548&cnt=1

2) https://vlab.amrita.edu/?sub=3&brch=272&sim=1430&cnt=2

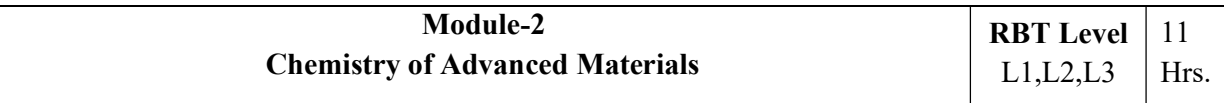

## Polymers:

Introduction : Basics of Polymer chemistry, Degree of polymerization, Classification of polymers, Structure-property relationship, Molecular shape and Crystallinity, Glass transition temperature (Tg), Basic factors affecting Tg of polymers (with examples), Synthesis and uses of commercially important polymers (HDPE, LDPE, PLA), Conducting polymers- mechanism of conduction in Poly aniline, Polymer composites-fibre reinforced polymers-Kevlar,carbon fibre-synthesis properties and applications.

## Nanomaterials:

Introduction to nanomaterials, size dependent properties (surface area, optical and catalytic

properties), Synthesis of nanomaterial by Top- down and bottom-up methods, Sol-gel, Solution combustion and chemical vapor deposition methods. Applications of nanomaterials in catalysis, electronic and telecommunication, medicines and energy sciences.

Lubricants: Types and constituents of lubricants and properties, Applications.

Laboratory Sessions/ Experimental learning: Preparation of synthetic resin by condensation polymerization/ Determination of effects of temperature on viscosity of daily using lubricants

Applications: This topic will give understanding about various advanced materials used in different field of industries.

Video link / Additional online information (related to module if any):

1) http://www.stephensinjectionmoulding.co.uk/thermoplastics/

2) https://www.classle.net/book/vulcanisation-rubber

3) http://www.stephensinjectionmoulding.co.uk/thermoplastics/

4) http://www.fi.tartu.ee/~rynno/raamat/Introduction%20in%20nanomaterials-sisu.pdf

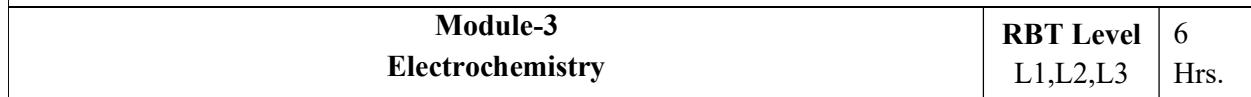

Introduction to electrolytes, electrochemical cells and cell conductance, Cell constant determination, Specific and Molar conductance (numericals), Electrolytic and galvanic cells, Single electrode potentials (origin and HDL), electrochemical series, Nernst equation and numerical problems, cell emf measurement, Thermodynamic overview of Electrochemical processes, Reversible and irreversible cells

Laboratory Sessions/ Experimental learning: Construction of battery or any energy resources.

Applications: This is the basic concepts for developing and fabricating new energy resources.

Video link / Additional online information (related to module if any):

1) http://www.tutorvista.com/physics/animations/daniell-cell-animation

2) http://amrita.olabs.co.in/?sub=73&brch=8&sim=153&cnt=1

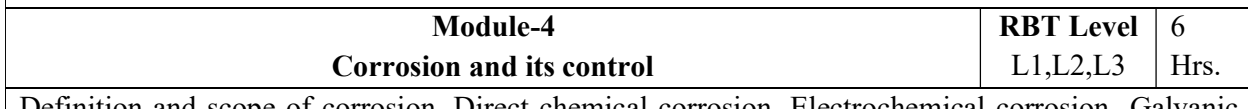

Definition and scope of corrosion, Direct chemical corrosion, Electrochemical corrosion -Galvanic and concentration cells, Types of corrosion-Differential aeration corrosion, Water-line corrosion and Pitting corrosion, factors affecting corrosion, corrosion control: Anodizing, cathodic protection , ceramic coating

Metal finishing: Introduction, technological importance, Electroplating process, Electroless plating.

Laboratory Sessions/ Experimental learning: Demonstration of electroplating of metals.

Applications: This is the basic concepts to understand the behaviour of metals and useful in constructing and designing machineries..

Video link / Additional online information (related to module if any):

1) https://www.princeton.edu/~maelabs/mae324/12/electrochemical.htm

2) http://nptel.ac.in/courses/113108051/

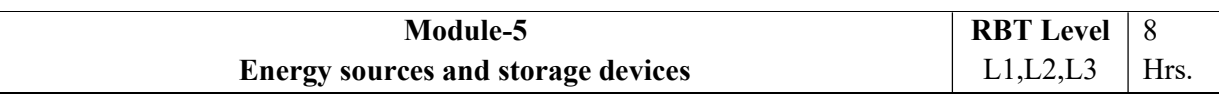

Introduction, Types of energy resources: nuclear energy,solar energy – solar cells, wind energy,Ocean thermal power energy . Fuels and its types, Calorific value of fuels, Calorific value determination, Theoretical calorific value and its numerical problems, Coal analysis-proximate analysis, Petroleum refining, Liquid fuel, Fuels used in IC engines, Octane and Cetane number, Knocking and anti-knocking, Cracking of Petroleum oils.

Energy storage devices: Primary and Secondary batteries, Zinc –air battery, Li-ion battery, Lead storage battery.

Fuel cells- Hydrogen-oxygen fuel cell- principle,construction, working and it's applications, advantages/disadvantages.

Introduction to Green Chemistry : Definition , principles and applications of green Chemistry

Laboratory Sessions/ Experimental learning: Construction of solar cell.

Applications: This is the basic concepts for understanding, developing and fabricating new energy resources.

Video link / Additional online information (related to module if any):

1) https://www.khanacademy.org/science/chemistry/oxidation-reduction/battergalvanicvoltaic-

cell/v/lead-storage-battery

2) http://vlab.amrita.edu/?sub=2&brch=190&sim=1352&cnt=1

### Course outcomes:

Through this course students should be able to

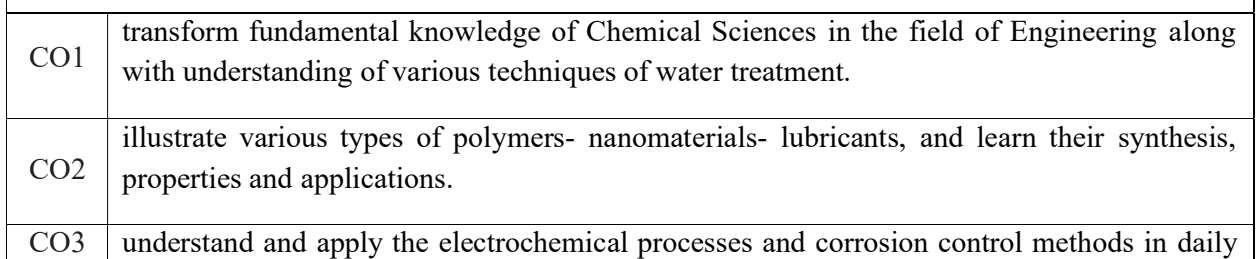

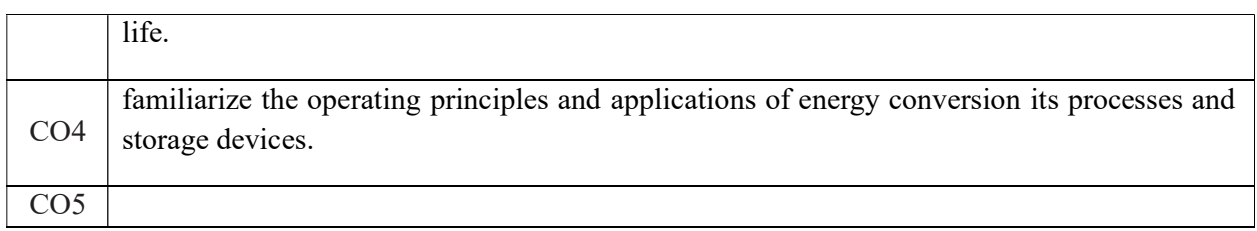

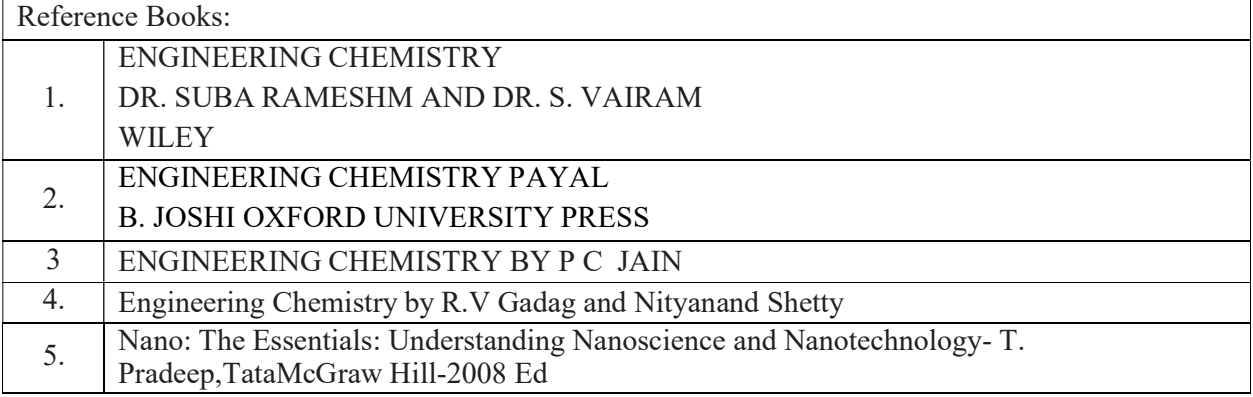

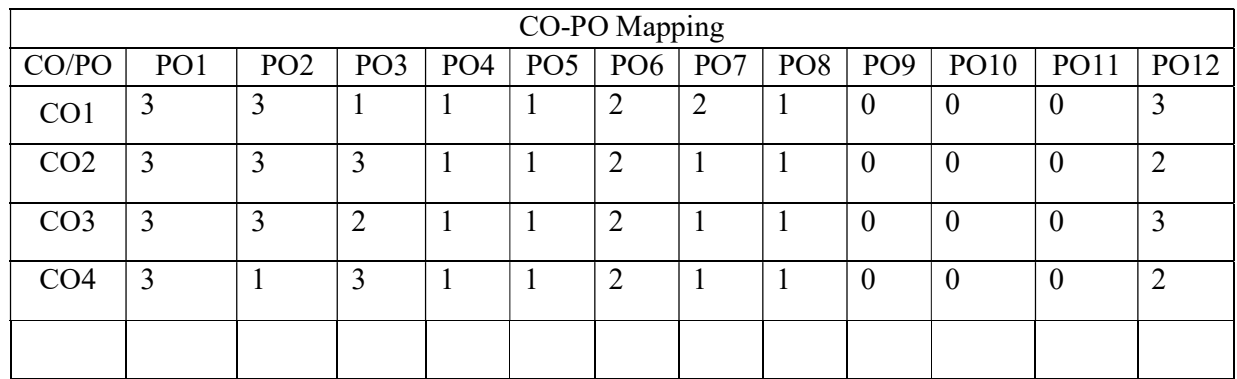

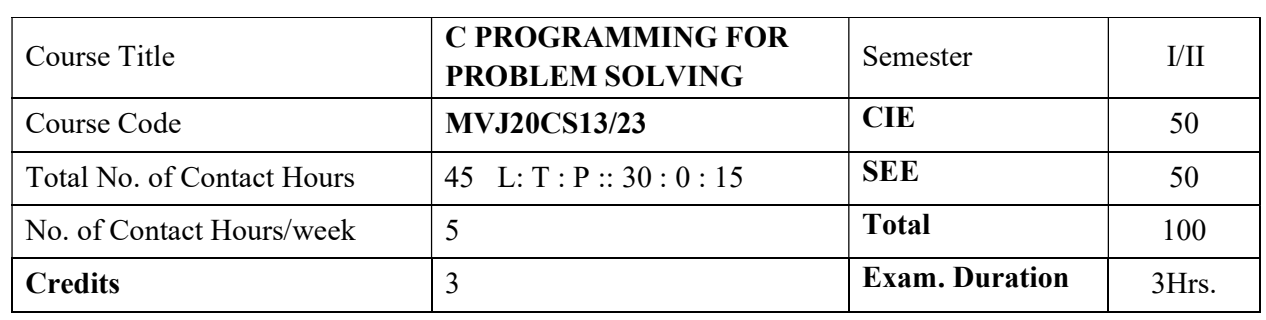

- Familiarize with writing of algorithms, fundamentals of C and philosophy of problem solving.
- Implement different programming constructs and decomposition of problems into functions.
- Use and implement data structures like arrays and structures to obtain solutions
- Define and use of pointers with simple applications.

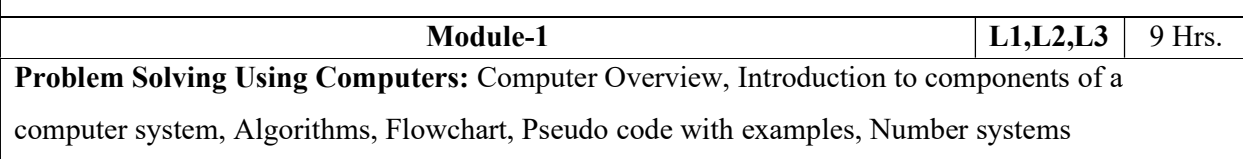

(Decimal & amp; Binary Conversion).

Overview of C: History of C, Basic structure of C- program, Creating and Running C-

Program, Input and output statements.

## Laboratory Sessions/ Experimental learning:

- 1. Program to print sample strings like "hello world" , "Welcome to C Programming" with different formats using escape sequences.
- 2. Program to print different data types in C and their ranges.
- 3. Program to initialize, assignment & printing variables of different data types.

## Video link / Additional online information:

- https://nptel.ac.in/courses/106/105/106105171/#
- https://youtu.be/5AHRXOtn9bY
- https://youtu.be/O8vPR3zh5go
- https://youtu.be/IdXrCPzNnkU
- https://youtu.be/PwWuOFYH92U

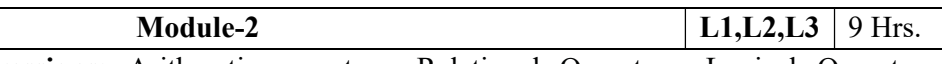

Operators and Expressions: Arithmetic operators, Relational Operators, Logical Operators, Assignment operators, Increment and Decrement operators, Conditional operator, Bitwise operator, Special operators, Arithmetic Expressions, Evaluation of expressions, Type conversion in expressions, operator Precedence and Associativity.

Pre-processor Directives: Introduction to pre-processor, Macro substitution and file inclusion directives.

Decision Making and Branching: Simple if statement, if-else Statement, Nesting of if...else, The else if Ladder, The Switch Statements. The goto Statement.

Decision Making and Looping: Introduction, The While Statement, The do-while statement, the for

statement, Jumps in Loops.

### Laboratory Sessions/ Experimental learning:

- 1. Program to demonstrate logical operators
- 2. Program to demonstrate bitwise operators
- 3. Program to display the following pattern
	- 1
	- 1 2
	- 1 2 3
	- 1 2 3 4
	- 1 2 3 4 5

# Video link / Additional online information:

- https://nptel.ac.in/courses/106/105/106105171/#
- https://youtu.be/L2oataK7F10
- https://youtu.be/s4EiG4RXwyU
- $\bullet$  https://youtu.be/HyDpW7Al6 E
- https://youtu.be/d1EHD8RoLDQ

Module-3  $\vert$  L1,L2,L3  $\vert$  9 Hrs.

Arrays: One- dimensional Arrays, Declaration and Initialization of one- dimensional Array, Two-Dimensional Array, Initialization of Two- dimensional Array.

Character arrays and Strings: Declaring and Initializing String variables, Reading strings from terminal, Writing strings to screen, Arithmetic operations on characters ,Putting strings together, Comparison of two strings, String handling functions.

Basic Algorithms: Searching and Sorting Algorithms (Linear search, Binary search, Bubble sort and Selection sort).

## Laboratory Sessions/ Experimental learning:

- 1. Program to find largest and smallest element of a single dimensional array.
- 2. Program to perform addition of two matrices
- 3. Program to perform various string operations without using built-in function.
- 4. Program to sort elements in an array using Selection sort.

## Video link / Additional online information:

- https://nptel.ac.in/courses/106/105/106105171/#
- https://youtu.be/I9828WOCEMg
- https://youtu.be/K92Nl2WT\_AU
- https://youtu.be/TV88Pkjt8yo
- https://youtu.be/FTYgwvFpfP8
- https://youtu.be/SSYiEDSUTGM

Module-4 1.1,1,2,1,3 9 Hr

Functions: Need for User defined functions, Elements of user defined function, Definition of functions, Return values and their types, function calls, function declaration, Categories of user defined function, Parameter passing Techniques (Call by Value and Call by reference), Passing arrays to functions, Passing strings to functions, The scope, visibility and lifetime of variables, Recursion. Example programs on recursion: - Finding Factorial of a positive integers and Fibonacci series.

#### Laboratory Sessions/ Experimental learning:

- 1. Program to find the area of a circle using function
- 2. Program to swap two numbers using call by value.
- 3. Program to swap two numbers using call by reference.
- 4. Program to generate Fibonacci Series using recursion

#### Video link / Additional online information :

- https://nptel.ac.in/courses/106/105/106105171/#
- https://youtu.be/JenkXelhImM
- https://youtu.be/zUzEbLdt8zU
- https://youtu.be/AJvCmpt1UU8
- https://youtu.be/LoIe 9cTtPE

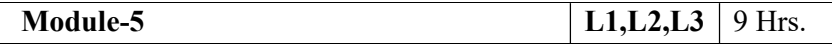

Structure: Defining and declaring a structure, Accessing structure members, Array of structures, Array within structure.

Pointer: Understanding Pointers, Accessing the address of a variable, Declaring pointer variables, Initialization of pointer variables.

File I/O: Streams, Files, File Operations, File Opening Modes, Formatted File I/O Functions, Unformatted File I/O Functions, File Status Functions, File Positioning Functions.

Application : An Engineering problem Solving Methodology: Freezing Temperature of Seawater. Recent Trends In Technology as open Assignments.

- 1. IOT
- 2. Cloud Computing
- 3. AI
- 4. Big Data
- 5. Android Application
- 6. Sensor Networks
- 7. Data Science

#### Laboratory Sessions/ Experimental learning:

- 1. Program to maintain a record of 'n' employee details with four fields(Emp id, Name, Department and Salary). Print the details of employees whose salary is more than 50,000rs on the output screen.
- 2. Write a C program using pointers to compute the sum, mean and standard deviation of all elements stored in an array of n real numbers.

#### Video link / Additional online information:

- https://nptel.ac.in/courses/106/105/106105171/#
- https://youtu.be/kDDd7AmXq1w
- https://youtu.be/PFebR3CbftE
- https://youtu.be/Z\_0xXmOgYtY

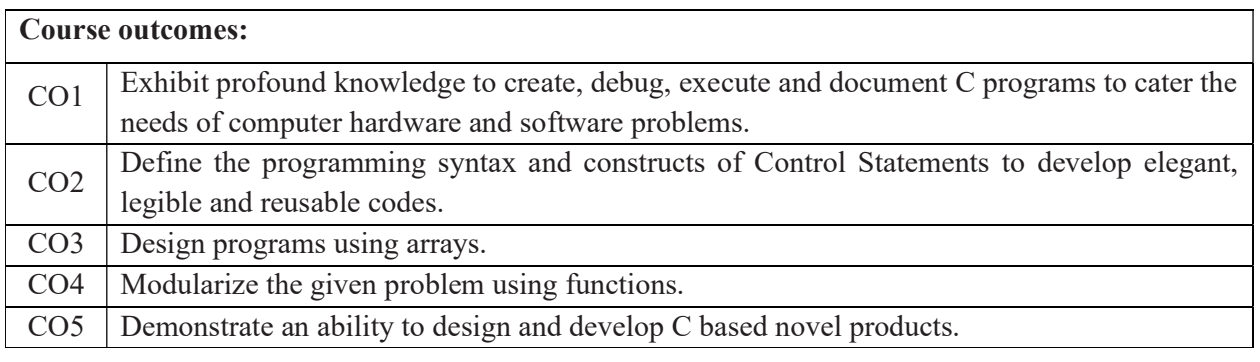

### Reference Books:

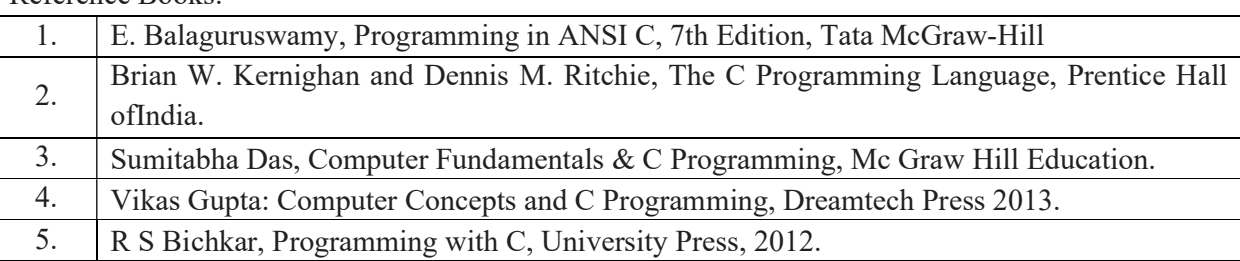

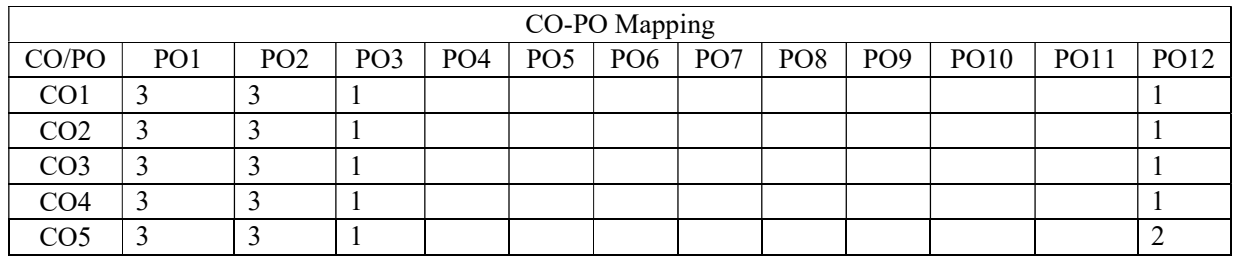

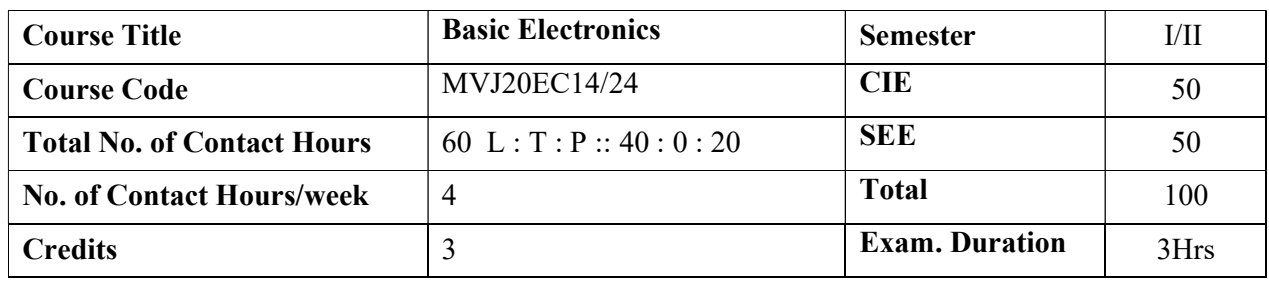

- Provide an introduction to the field of Electronics Engineering.
- Make the students to understand of the devices, instruments.
- Provide knowledge about interdisciplinary applications.
- Design and analyse simple electronic circuits.
- Emphasize more on the laboratory/practical use of the knowledge gained from the course lectures.

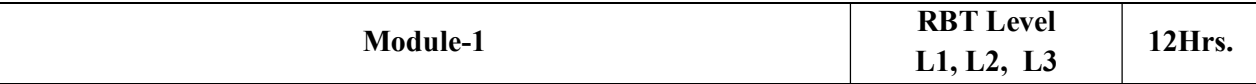

#### Semiconductor Diode:

### Prerequisites: Basics of materials, semiconductor properties.

Diode -Basic types, characteristics, Ideal versus Practical, Diode Equivalent Circuits, Applications: Diode as a Switch, Diode as a Rectifier, Half Wave and Full Wave Rectifiers with and without Filters; Breakdown Mechanisms.

Special Diodes: Zener Diode, LEDs, Photo Diode – Operation and Applications;

## Laboratory Sessions/ Experimental learning:

- Identification and Specifications of electronic components: Resistors, Inductors, Capacitors, Diodes, BJTs, JFETs, MOSFETs, SCRs and LEDs.
- Testing of R, L, C Components
- Study and use of; Potentiometers, Switches (SPDT, DPDT and DIP), Bread Boards and Printed Circuit Boards (PCBs).
- Study and Operation of; Digital Multi Meter, Signal Generator, Regulated Power Supply (RPS), Cathode Ray Oscilloscopes; Lissajous Patterns on CRO; (CRO) and analysis of Lissajous patterns.
- Experimental Verification of Diode Characteristics in A) Forward Bias B) Reverse Bias.
- Zener Diode Characteristics and its analysis
- Study of Half Wave and Full Wave Rectification, Regulation with Filters
- Zener Diode as Voltage Regulator.

Applications: Switching applications. Power supply units, medical applications of Lissajous figures.

### Video link / Additional online information: V-Lab,

- 1. https://nptel.ac.in/courses/117103063/
- 2. https://nptel.ac.in/courses/117107095/
- 3. http://nptelvideos.com/video.php?id=2441
- 4. http://www.nptelvideos.com/video.php?id=429

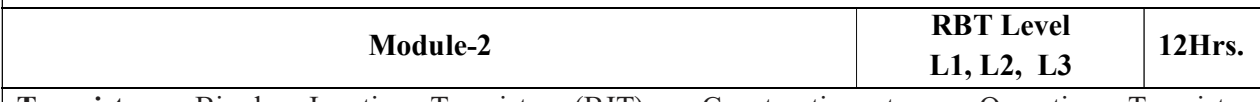

Transistors: Bipolar Junction Transistor (BJT) – Construction, types, Operation. Transistor configurations: Common Base, Common Emitter and Common Collector Configurations; characteristics, Applications. Applications: As a switch and an amplifier. Operating Point analysis. Need for biasing. Voltage Divider Bias Configuration;

Silicon Controlled Rectifier (SCR) – Operation, Construction, Characteristics, Ratings, Applications.

Field Effect Transistor (FET): Construction, Characteristics of Junction FET, Depletion and Enhancement type Metal Oxide Semiconductor (MOS) FETs, Introduction to CMOS circuits.

### Laboratory Sessions/ Experimental learning:

- Input and Output Characteristics of BJT in Common Emitter (CE) Configuration.
- BJT as switch
- BJT as an amplifier and its analysis

Applications: Switching and amplifier applications.

Video link / Additional online information: V-Lab,

- 1. https://nptel.ac.in/courses/117106087/
- 2. https://www.youtube.com/watch?v=ANHTfY9feZg
- 3. https://nptel.ac.in/courses/108102095/

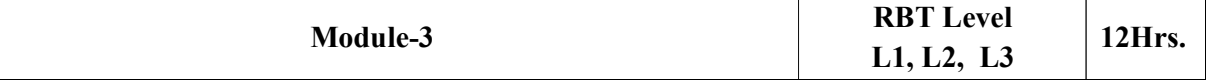

Coupling: Need of coupling, Types and brief qualitative analysis.

Feedback Amplifiers: Need for feedback, types- Principle, applications.

Oscillators – Principles. Types- Sinusoidal and Non-Sinusoidal Oscillators RC Phase Shift Oscillator.

555 Timer: Qualitative approach of Astable, Monostable and Bistable multivibrators.

Operational Amplifiers and Applications; Introduction to Op-Amp, Differential Amplifier Configurations, CMRR, PSRR, Slew Rate; Block Diagram, Pin Configuration of 741 Op- Amp, Characteristics of Ideal Op-Amp, Concept of Virtual Ground. Op-Amp Applications – Adder, Subtractor, Voltage Follower and Comparator, Differentiator and Integrator.

## Laboratory Sessions/ Experimental learning:

- Applications of 555 Timer Astable and Monostable Multivibrators.
- Op-Amp Applications Adder, Subtractor, Voltage Follower and Comparator; Differentiator and

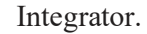

Applications: Timer applications viz, calling bell, wiper, light controller.

#### Video link / Additional online information: V-Lab,

- 1. https://www.youtube.com/watch?v=m4sjTt7rhow
- 2. https://nptel.ac.in/courses/117101106/
- 3. https://nptel.ac.in/courses/108108114/

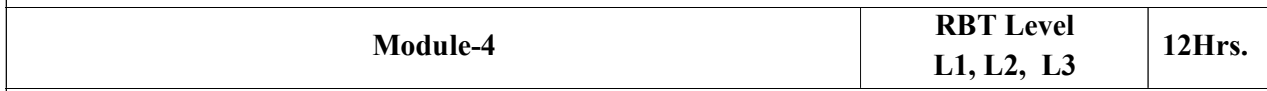

### Digital Electronics Fundamentals:

Prerequisites: Number systems. Analog and Digital Signals. Boolean Algebra, Boolean theorems and postulates.

Logic Gates: NOT Gate, Transistor as Invertor, CMOS Inverter, AND, OR, NAND, NOR, XOR, XNOR Gates. CMOS NAND gate. Applications; Half adder, Full adder, Multiplexer, De-multiplexer, Encoder, Decoder.

Flip-Flops: Working Principle, S-R, J-K, T and D Flip-Flops. Registers.

### Laboratory Sessions/ Experimental learning:

- 1. Study of Logic Gates NOT, OR, AND, NOR, NAND, XOR and XNOR.
- 2. Study of Flip-Flops SR, JK and D.
- 3. Study of Serial-In-Serial-Out and Serial-In-Parallel-Out Shift operations, Counters.

Applications: Switches, Burglar alarms and buzzers

### Video link / Additional online information: V-Lab,

- 1. https://nptel.ac.in/courses/108105113/
- 2. https://nptel.ac.in/courses/117106086/

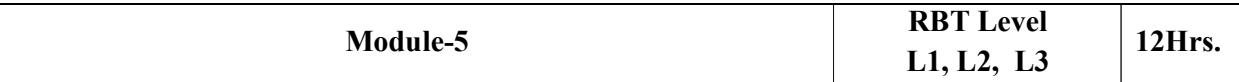

Communication Systems: General communication system, Need for modulation and types.

Transducers and Sensors: Basic working Principles, Types; Passive Sensors or Active Sensors. Analogue and Digital Sensors. Choice of sensors based on applications. Temperature Sensors:

Thermistors, Thermostat. Light Sensors; LDR (Light Dependent Resistor), Photodiode,

Phototransistor.

Laboratory Sessions/ Experimental learning:

Demonstration of Thermistors, Light Sensors, Photodiode and Phototransistor

Applications: Measurement, control systems, IOT applications.

## Video link / Additional online information (related to module if any): V-Lab,

- 1. https://nptel.ac.in/courses/117102059/
- 2. https://www.rfwireless-world.com/Articles/sensors-and-transducers.html
- 3. https://www.freebookcentre.net/Electronics/Basic-Electronics-Books.html

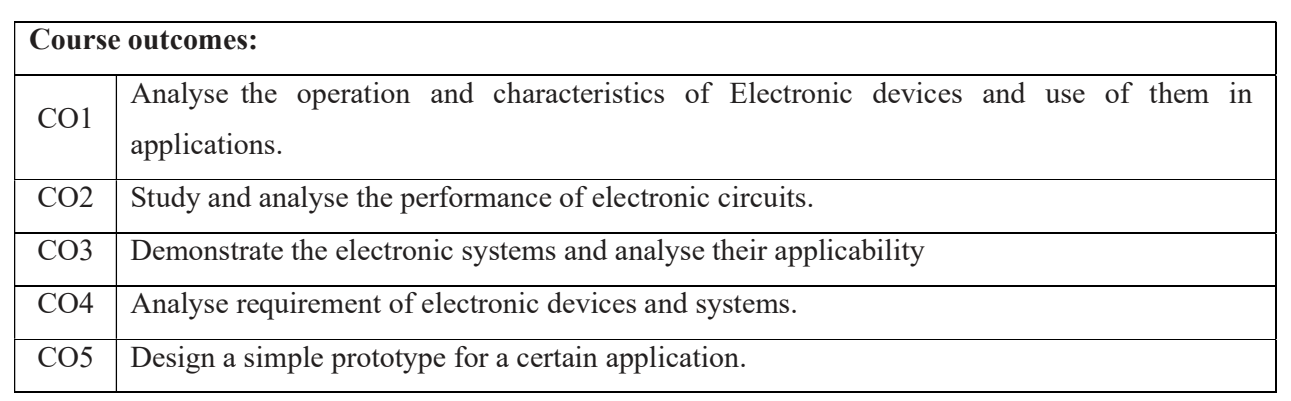

# Reference Books:

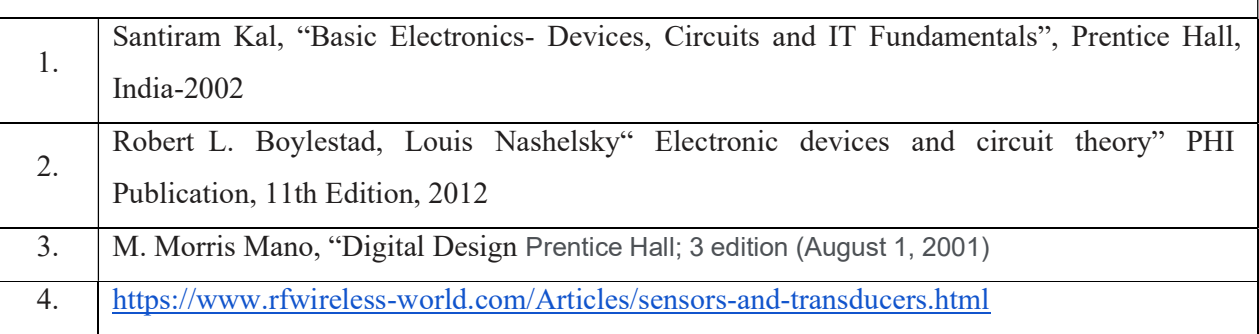

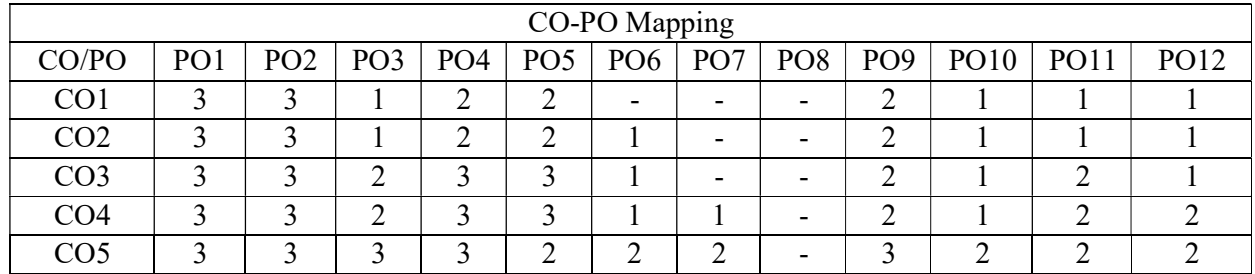

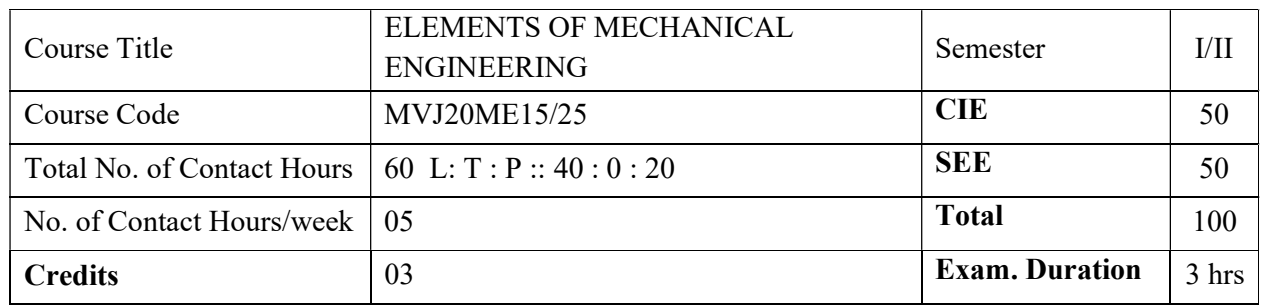

Provide an introduction to the Mechanical Sciences and Engineering.

- Comprehend the fundamental concepts of energy sources and its conversion and basic concepts of thermodynamics.
- Understand the concepts of boilers, turbines, pumps, internal combustion engines, refrigeration.
- Enumerate the knowledge of engineering applications of advanced materials and different metal joining techniques. Also understand the working principles of conventional machine tools, automation and robot.
- Have the practical exposures on the concepts of energy conversion and electric current generation, hydraulic turbines and Pumps by making the working models.

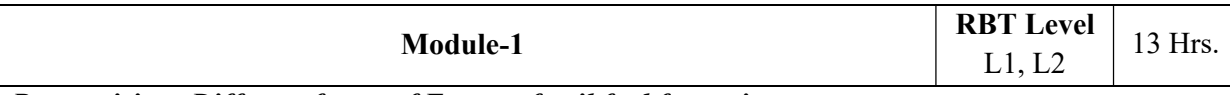

### Prerequisites: Different forms of Energy, fossil fuel formation

Sources of Energy: Introduction and application of energy sources like fossil fuels, hydel, solar, wind, nuclear fuels and bio-fuels; environmental issues like global warming and ozone depletion.

**Basic concepts of Thermodynamics:** Introduction, states Zeroth, 1st, 2nd and 3rd laws of thermodynamics.

Steam: Formation of steam and thermodynamic properties of steam. Boilers: Introduction to boilers, classification, Lancashire boiler, Babcock and Wilcox boiler. Introduction to boiler mountings and accessories.

### Laboratory Sessions/ Experimental learning:

To make working models of different energy conversion in order to produce electricity.

Applications: It can be seen in human's daily activities.

### Video link / Additional online information:

1. https://examupdates.in/elements-of-mechanical-engineering/

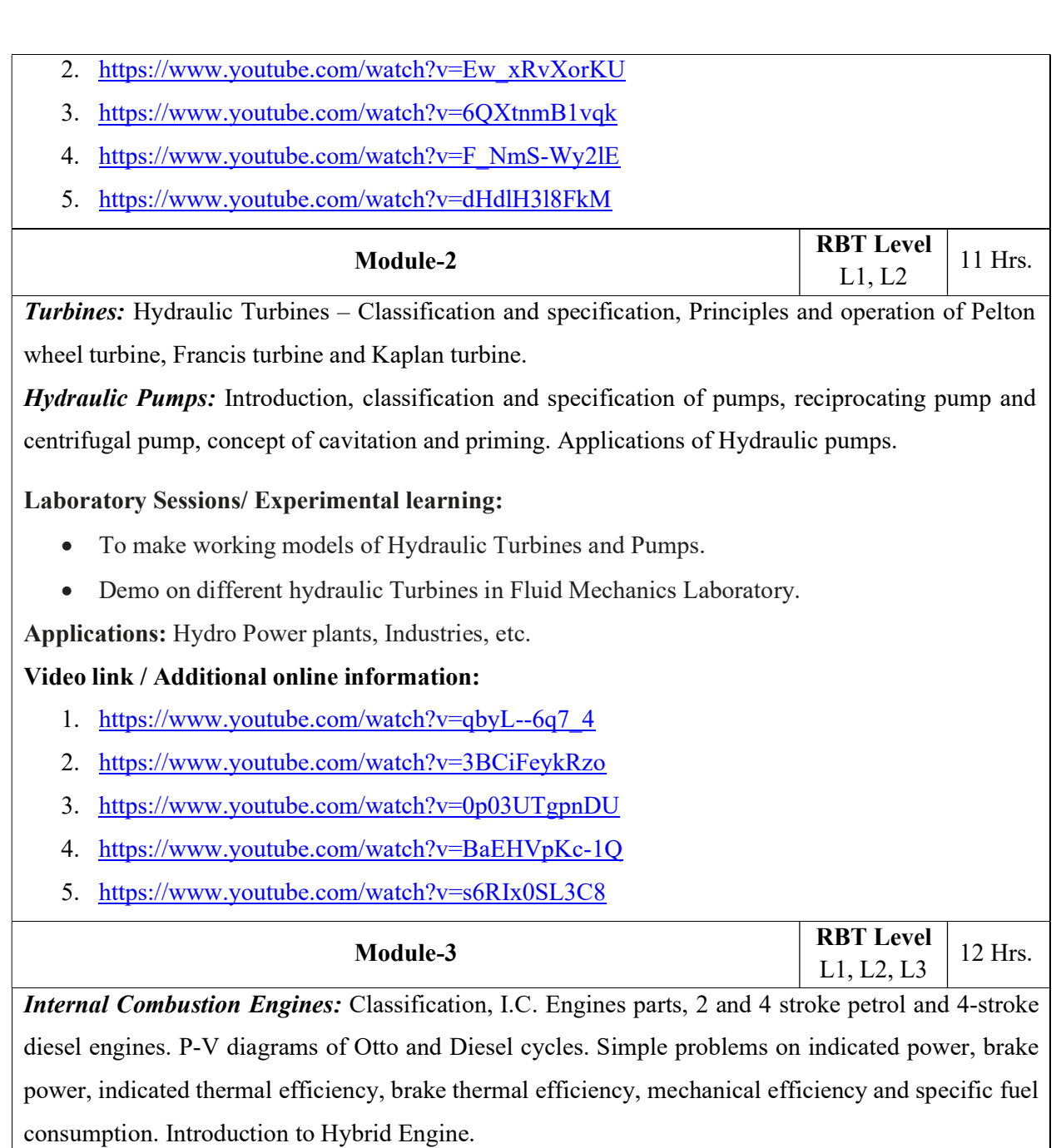

Refrigeration and Air conditioning: Refrigeration - Definitions - Refrigerating effect, Ton of Refrigeration, Ice making capacity, COP, relative COP, Unit of Refrigeration. Refrigerants, Properties of refrigerants, List of commonly used refrigerants. Principle and working of vapor compression refrigeration and vapour absorption refrigeration. Domestic refrigerator. Principles and applications of air conditioners, window and split air conditioners.

### Laboratory Sessions/ Experimental learning:

Demo on Refrigeration system in Heat Transfer Laboratory.

Applications: Road vehicles, Airplane, Refrigerator, Air conditioners, etc.

Video link / Additional online information:

- 1. https://www.youtube.com/watch?v=fTAUq6G9apg
- 2. https://www.youtube.com/watch?v=Pu7g3uIG6Zo
- 3. https://www.youtube.com/watch?v=9uCeFhO8H40

![](_page_20_Picture_157.jpeg)

### Power Transmission System:

Belt drives: Open and Crossed belt drives, definitions –Slip, creep, velocity ration, advantages and disadvantages of V belt and timing belts. Simple numerical on Belt tension ratio and Length of open belt drive and cross belt drive.

Gear drives: Types – spur, helical, bevel, worm and rack and pinion. Velocity ration, advantages and disadvantages over belt drives.

**Engineering materials and their applications:** Conventional Materials: Classification of Materials. **Joining Processes:** Soldering, Brazing and Welding Definitions, Classification and methods of soldering, brazing and welding. Brief description of arc welding, oxy-acetylene welding.

## Laboratory Sessions/ Experimental learning:

To make fabrication models by using welding, soldering in workshop.

Applications: Automotive vehicles, Industries, etc.

## Video link / Additional online information:

- 1. https://www.youtube.com/results?search\_query=belt+drive+animation
- 2. https://www.youtube.com/results?search\_query=gear+drive+animation
- 3. https://www.youtube.com/results?search\_query=joining+process+in+manufacturing

![](_page_20_Picture_158.jpeg)

Lathe - Principle of working of a centre lathe. Parts of a lathe. Operations on lathe - Turning, Facing, Knurling, Thread Cutting, Drilling, Taper turning by Tailstock offset method and Compound slide swivelling method.

Special Machining Processes – Introduction to special machining processes such as, milling, shaping. (Layout sketches of the above machines need not be dealt. Sketches need to be used only for explaining the operations performed on the machines)

## Introduction to Advanced Manufacturing Systems

Computer Numerical Control (CNC): Introduction, components of CNC machine.

Robots: Robot anatomy, joints and links, common robot configurations. Applications of Robots in material handling, processing and assembly and inspection.

### Laboratory Sessions/ Experimental learning:

 Demo on metal cutting operations such as Lathe operations, Milling, Drilling, etc. in Machine Shop Laboratory.

Applications: Manufacturing Industries, Automotive Industries, etc.

### Video link / Additional online information:

- 1. https://www.youtube.com/watch?v=r7tvsqUIf2U
- 2. https://www.youtube.com/results?search\_query=milling+operations+animation
- 3. https://www.youtube.com/watch?v=FNYEXjRmDtI
- 4. https://www.youtube.com/watch?v=sIF3eFToLGI

![](_page_21_Picture_148.jpeg)

![](_page_21_Picture_149.jpeg)

![](_page_22_Picture_192.jpeg)

![](_page_22_Picture_193.jpeg)

![](_page_23_Picture_131.jpeg)

The objective of this course is to acquaint the students with practical knowledge of the basic phenomenon/concepts of chemistry, the student face during course of their study in the industry and engineering field.

#### Laboratory Experiments:

1) To determine the total hardness of the given hard water sample using EDTA method.

### Video link / Additional online information:

https://www.youtube.com/watch?v=Sa0WfA9UGG0

#### Virtual Lab:

http://vlab.amrita.edu/?sub=2&brch=193&sim=1548&cnt=4

2) To determine the alkalinity of a given water sample.

### Video link / Additional online information:

https://www.youtube.com/watch?v=zXvEmlFqicw

### Virtual Lab:

https://vlab.amrita.edu/?sub=2&brch=190&sim=338&cnt=1

3) To determine the amount of chemical oxygen demand (COD) of the given industrial waste water sample.

Video link / Additional online information:

Virtual Lab:

https://vlab.amrita.edu/?sub=3&brch=272&sim=1413&cnt=2

4) To determine the amount of dissolved oxygen (DO) of the given water sample Winkler's method.

Video link / Additional online information:

Virtual Lab:

https://vlab.amrita.edu/?sub=3&brch=272&sim=1430&cnt=2

5) Colorimetric estimation of Copper.

![](_page_24_Picture_127.jpeg)

![](_page_25_Picture_92.jpeg)

![](_page_25_Picture_93.jpeg)

![](_page_25_Picture_94.jpeg)

![](_page_26_Picture_169.jpeg)

- Write flowcharts, algorithms and programs.
- Familiarize the processes of debugging and execution.
- Implement basics of C programming Language.
- Illustrate solution to the laboratory programs

# Laboratory Sessions

![](_page_26_Picture_170.jpeg)

![](_page_27_Picture_152.jpeg)

![](_page_27_Picture_153.jpeg)

![](_page_28_Picture_61.jpeg)

![](_page_29_Picture_145.jpeg)

- To enhance their English vocabulary and language proficiency
- To communicate effectively and with self-confidence, in any given situation
- To master the Functional aspects of the language
- To acquire proficiency in basic English grammar and essential language skills
- To identify the nuances of phonetics, intonation and enhance their pronunciation skills Language Lab:

To augment LSRW and GV skills (Listening, Speaking, Reading, Writing, Grammar and Vocabulary) through tests, activities, exercises etc. via comprehensive web-based learning and assessment systems

![](_page_29_Picture_146.jpeg)

# https://youtu.be/-Y-R9hDI7IU

![](_page_30_Picture_129.jpeg)

1.6 Standard pronunciation

1.7 Plural forms

1.8 Question forms and intonation

1.9 Preposition, and those Prepositions often confused

1.10 Prepositional phrases

1.11 Listening Comprehension

Video Links/Any other special information(Papers): (For additional study on the concepts of contents)

https://youtu.be/-8g\_TKJ6oiw

![](_page_31_Picture_153.jpeg)

1.3 Voice modulation

1.4 Mother Tongue Influence (MTI)

1.5 Techniques for Neutralization of Mother Tongue Influence

1.6 Listening Comprehension

1.7 Common Errors in Pronunciation

1.8 Speaking in given situations – opening bank account, visiting doctor, attending an interview, gathering information, making plans, making choices, congratulating, professing appreciation etc.

Video Links/Any other special information(Papers): (For additional study on the concepts of contents)

### https://youtu.be/Y4TbGPhQ7Ikhttps://youtu.be/JIKU\_WT0Bls

![](_page_32_Picture_152.jpeg)

![](_page_32_Picture_153.jpeg)

CIE Assessment:

CIE is based on quizzes, tests, assignments/seminars and any other form of evaluation. Generally, there will be: Three Internal Assessment (IA) tests during the semester (30 marks each), the final IA marks to be awarded will be the average of three tests

- Assignments (20 marks)

#### SEE Assessment:

- x. Question paper for the SEE consists two parts i.e. Part A and Part B. Part A is compulsory and consists of objective type or short answer type questions of 1 or 2 marks each for total of 20 marks covering the whole syllabus.
- xi. Part B also covers the entire syllabus consisting of five questions having choices and may contain subdivisions, each carrying 16 marks. Students have to answer five full questions.

xii. One question must be set from each unit. The duration of examination is 3 hours.

![](_page_33_Picture_104.jpeg)

![](_page_34_Picture_136.jpeg)

- To use English vocabulary aptly and flawlessly, and ensure languageproficiency
- To achieve better Technical writing and Presentation skills
- To Identify the common errors in Spoken and Written English
- To acquire Employment and Workplace communication skills

#### Language Lab:

To augment LSRW and GV skills (Listening, Speaking, Reading, Writing, Grammar and Vocabulary) through tests, activities, exercises etc. via comprehensive web-based learning and assessment systems

![](_page_34_Picture_137.jpeg)

![](_page_35_Picture_151.jpeg)

Practice in writing various types of Emails

Video Links/Any other special information(Papers): (For additional study on the concepts of contents)

![](_page_36_Picture_154.jpeg)

![](_page_36_Picture_155.jpeg)

![](_page_36_Picture_156.jpeg)

#### CIE Assessment:

CIE is based on quizzes, tests, assignments/seminars and any other form of evaluation. Generally, there will be: Three Internal Assessment (IA) tests during the semester (30 marks each), the final IA marks to be awarded will be the average of three tests

- Assignments (20marks)

#### SEE Assessment:

- xiii. Question paper for the SEE consists two parts i.e. Part A and Part B. Part A is compulsory and consists of objective type or short answer type questions of 1 or 2 marks each for total of 20 marks covering the whole syllabus.
- xiv. Part B also covers the entire syllabus consisting of five questions having choices and may contain subdivisions, each carrying 16 marks. Students have to answer five full questions.

xv. One question must be set from each unit. The duration of examination is 3 hours.

![](_page_37_Picture_107.jpeg)